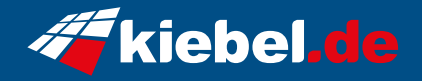

## **Kompett Set Zindarella V Ryzen 5, Vega**

**Artikelnummer Hersteller**<br>186514 **Hersteller** 

kiebel.de

## **Angaben zum Energieverbrauch**

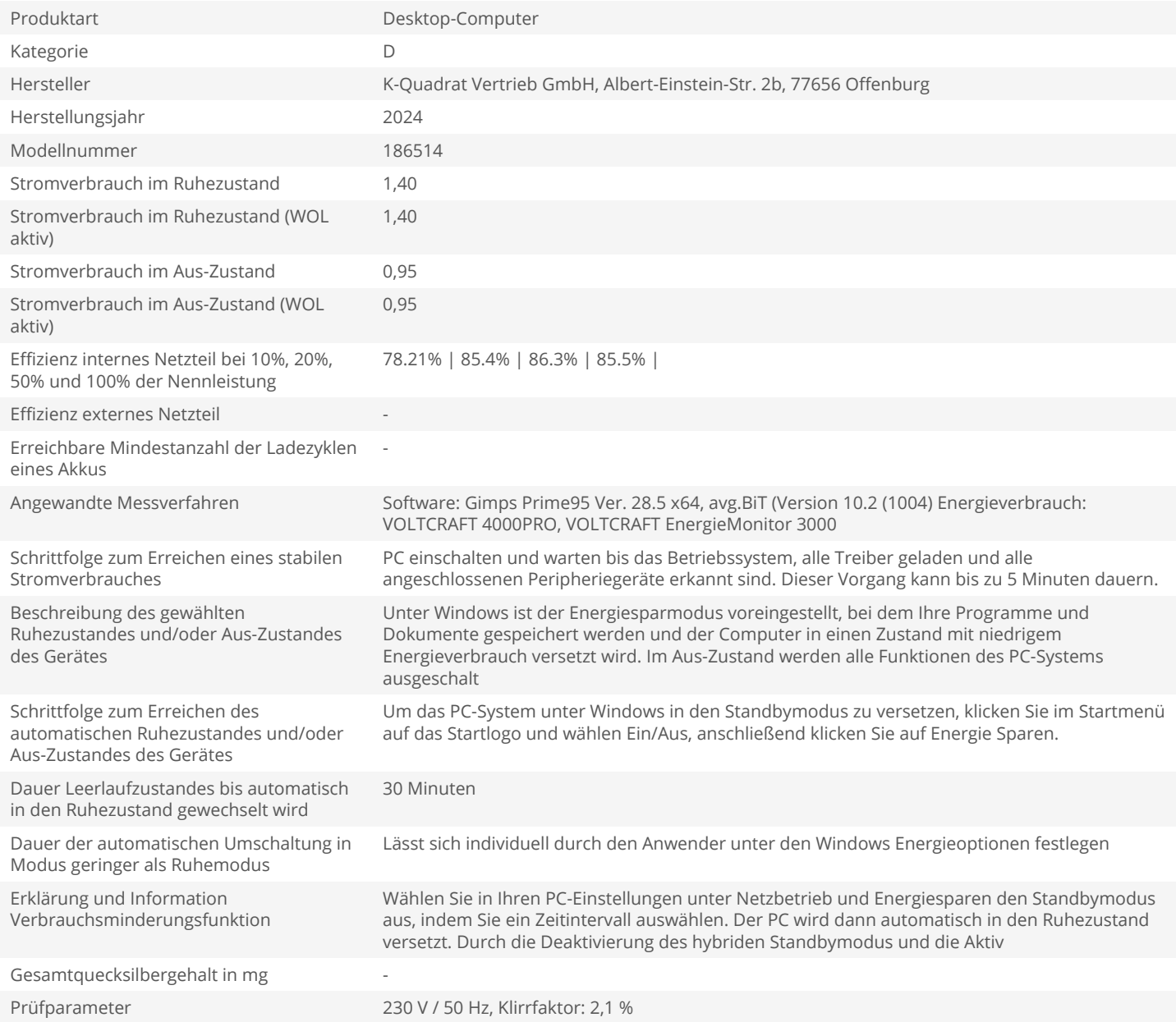